# The pdfcolparcolumns package

## Heiko Oberdiek<sup>∗</sup>

## 2016/05/16 v1.4

### Abstract

Since version 1.40 pdfTEX supports several color stacks. This package uses them to fix color problems in package parcolumns.

## Contents

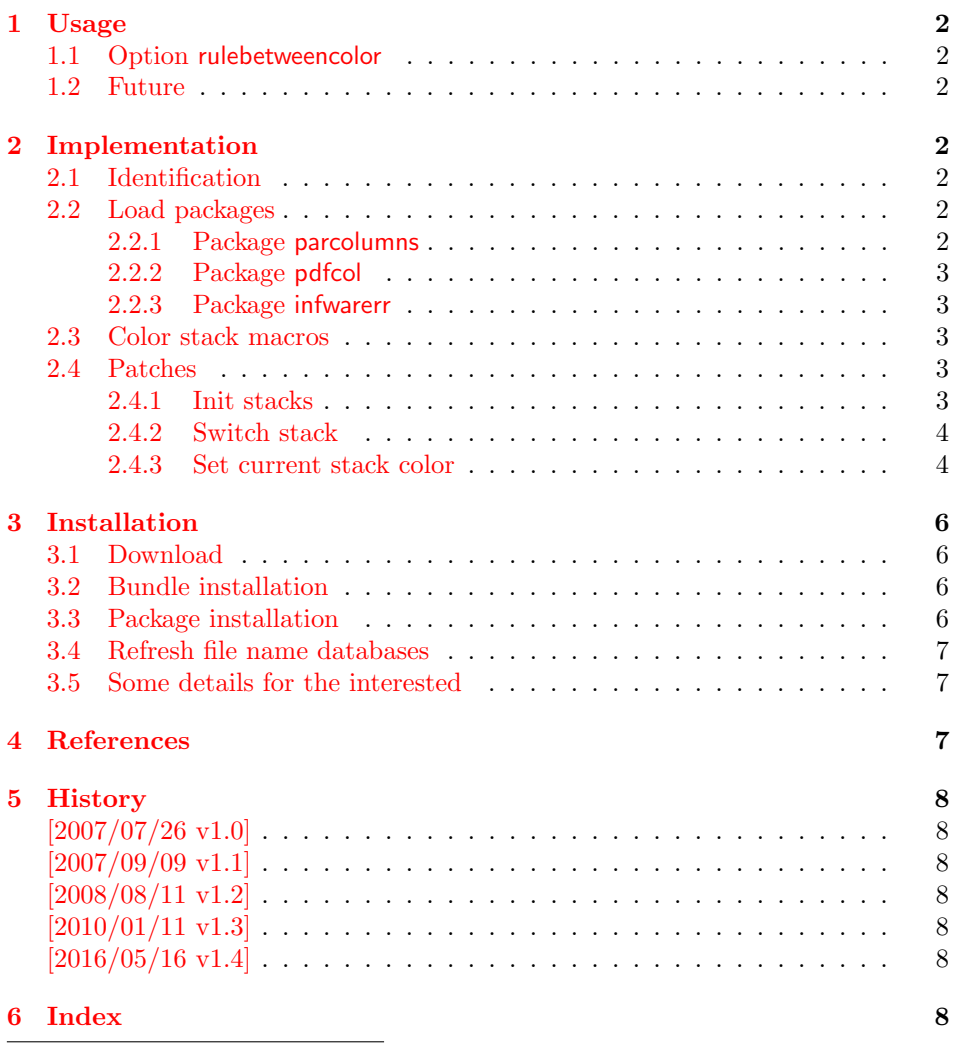

<sup>∗</sup>Please report any issues at <https://github.com/ho-tex/oberdiek/issues>

## <span id="page-1-0"></span>1 Usage

\usepackage{pdfcolparcolumns}

The package pdfcolparcolumns loads package parcolums [\[1\]](#page-6-3). If color stacks are available then the macros of parcolumns are patched to add support for color stacks.

#### <span id="page-1-1"></span>1.1 Option rulebetweencolor

Package pdfcolparcolumns also fixes the color for the rule between columns (if rulebetween is set). Default color is \normalcolor. But this can be changed by using option rulebetweencolor. It takes a color specification as value. If the value is empty, then the default (\normalcolor) is used. Examples:

```
rulebetweencolor=blue,
rulebetweencolor={red},
rulebetweencolor=\{\}, \% \normalcolor is used
rulebetweencolor=[rgb]{1,0,.5} % see below
```
If used inside the optional argument of environment parcolumns and the value contains an optional argument, then whole value must be put in curly braces:

```
\begin{parcolumns}[
  rulebetween,
  rulebetweencolor={[rgb]{1,0,.5}},
]{2}
  ...
\end{parcolumns}
```
This option rulebetweencolor can also be set using \setkeys:

```
\setkeys{parcolumns}{rulebetweencolor=green}
```
#### <span id="page-1-2"></span>1.2 Future

Currently package parcolumns does not seem to be maintained. Nevertheless if there will be a new version that adds support for color stacks, then this package may become obsolete.

## <span id="page-1-3"></span>2 Implementation

#### <span id="page-1-4"></span>2.1 Identification

```
1 \langle*package\rangle2 \NeedsTeXFormat{LaTeX2e}
3 \ProvidesPackage{pdfcolparcolumns}%
4 [2016/05/16 v1.4 Color stacks for parcolumns (HO)]%
```
#### <span id="page-1-5"></span>2.2 Load packages

#### <span id="page-1-6"></span>2.2.1 Package parcolumns

Currently package parcolumns does not define options. Thus it is just a precaution that the options of package pdfcolparcolumns are passed to package parcolumns.

<span id="page-1-8"></span>5 \DeclareOption\*{%

```
6 \PassoptionsToPackage{\CurrentOption}{parcolumns}%
```
7 }

- <span id="page-1-10"></span>8 \ProcessOptions\relax
- <span id="page-1-12"></span>9 \RequirePackage{parcolumns}[2004/11/25]

#### <span id="page-2-0"></span>2.2.2 Package pdfcol

<span id="page-2-25"></span><span id="page-2-18"></span><span id="page-2-14"></span>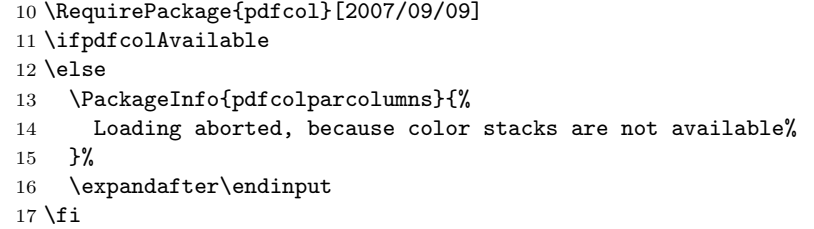

#### <span id="page-2-11"></span><span id="page-2-1"></span>2.2.3 Package infwarerr

<span id="page-2-26"></span>\RequirePackage{infwarerr}[2007/09/09]

#### <span id="page-2-6"></span><span id="page-2-2"></span>2.3 Color stack macros

<span id="page-2-21"></span>\pcpc@MaxStack Macro \pcpc@MaxStack holds the highest number of allocated stacks. \global\chardef\pcpc@MaxStack=\z@

<span id="page-2-20"></span>\pcpc@InitStacks Macro \pcpc@InitStacks takes the number of columns as argument and ensures that there are enough color stacks for all columns.

<span id="page-2-15"></span><span id="page-2-13"></span><span id="page-2-10"></span><span id="page-2-9"></span><span id="page-2-8"></span><span id="page-2-5"></span>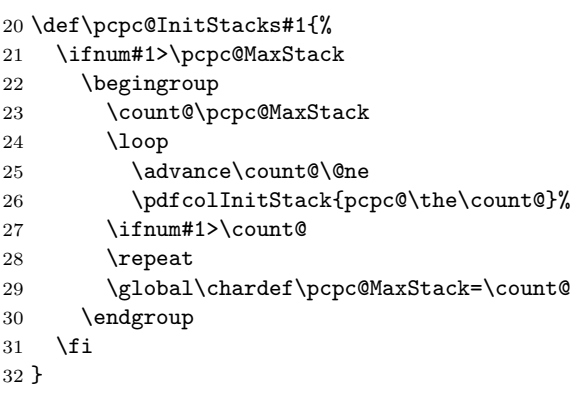

<span id="page-2-23"></span>\pcpc@SwitchStack

```
33 \def\pcpc@SwitchStack#1{%
34 \pdfcolSwitchStack{pcpc@\number#1}%
35 }
```
<span id="page-2-22"></span>\pcpc@SetCurrent

<span id="page-2-17"></span> \def\pcpc@SetCurrent#1{% \pdfcolSetCurrent{pcpc@\number#1}% }

#### <span id="page-2-3"></span>2.4 Patches

Now the color stack macros are patched into the macros of package parcolumns.

#### <span id="page-2-4"></span>2.4.1 Init stacks

\pcpc@InitStacks should go into the definition of environment parcolumns. \pc@alloccolumns is executed there and nowhere else, thus we hook into it.

```
39 \g@addto@macro\pc@alloccolumns{%
40 \pcpc@InitStacks\pc@columncount
41 }
```
#### <span id="page-3-0"></span>2.4.2 Switch stack

\pcpc@SwitchStack should be called by marco \colchunk@. However it is easier to patch \pc@setcolumnwidth that is executed in \colchunk@ only.

```
42 \g@addto@macro\pc@setcolumnwidth{%
43 \pcpc@SwitchStack\pc@columnctr
44 }
```
#### <span id="page-3-1"></span>2.4.3 Set current stack color

\pcpc@SetCurrent is set at the begin of each line. It must be inserted into \pc@placeboxes. Unhappily there is no easy way. Therefore we check and redefine \pc@placeboxes.

```
45 \begingroup
46 \det x {%
47 \global\let\@tempa\relax
48 \count@\z@
49 \hb@xt@\linewidth{%
50 \forall vfuzz30ex %
51 \vbadness\@M
52 \splittopskip\z@skip
53 \loop
54 \ifnum\count@<\pc@columncount
55 \advance\count@\@ne
56 \expandafter\ifvoid\csname pc@column@\number\count@\endcsname
57 \hskip\csname pc@column@width@\number\count@\endcsname
58 \else
59 \expandafter\setbox\expandafter\@tempboxa\expandafter
60 \vsplit\csname pc@column@\number\count@\endcsname
61 to \dp\strutbox
62 \quad \text{Vbox}\63 \unvbox\@tempboxa
64 }%
65 \fi
66 \expandafter\ifvoid\csname pc@column@\number\count@\endcsname
67 \else
68 \global\let\@tempa\pc@placeboxes
69 \overrightarrow{fi}70 \ifnum\count@<\pc@columncount
71 \strut
72 \hfill
73 \ifpc@rulebetween
74 \vrule
75 \hfill
76 \quad \text{If}77 \over \{5}78 \repeat
79 }%
80 \@tempa
81 }%
82 \ifx\x\pc@placeboxes
83 \else
84 \@PackageWarningNoLine{pdfcolparcolumns}{%
85 Command \string\pc@placeboxes\space has changed.\MessageBreak
86 Supported versions of package 'parcolumns':\MessageBreak
87 \space\space 2004/08/05.\MessageBreak
88 The redefinition of \string\pc@placeboxes\space may not%
89 \MessageBreak
```
91 }% 92  $\overline{f}$ 93 \endgroup 94 \renewcommand\*{\pc@placeboxes}{% 95 \global\let\@tempa\relax 96 \count@\z@ 97 \hb@xt@\linewidth{% 98 \vfuzz30ex % 99 \vbadness\@M 100 \splittopskip\z@skip 101 \loop 102 \ifnum\count@<\pc@columncount 103 \advance\count@\@ne 104 \expandafter\ifvoid\csname pc@column@\number\count@\endcsname 105 \hskip\csname pc@column@width@\number\count@\endcsname 106 \else 107 \expandafter\setbox\expandafter\@tempboxa\expandafter 108 \vsplit\csname pc@column@\number\count@\endcsname 109 to \dp\strutbox 110 \vbox{% 111 \pcpc@SetCurrent\count@ 112 \unvbox\@tempboxa 113 }%  $114$  \fi 115 \expandafter\ifvoid\csname pc@column@\number\count@\endcsname 116 \else 117 \global\let\@tempa\pc@placeboxes 118  $\overrightarrow{fi}$ 119 \ifnum\count@<\pc@columncount 120 \strut 121 \hfill 122 \ifpc@rulebetween 123 \begingroup 124 \pcpc@RuleBetweenColor  $125$   $\forall$  rule 126 \endgroup 127 \hfill 128  $\qquad \qquad$  \fi 129  $\overrightarrow{fi}$ 130 \repeat

90 behave correctly depending on the changes%

<span id="page-4-24"></span>\pc@placeboxes

<span id="page-4-34"></span><span id="page-4-22"></span><span id="page-4-17"></span><span id="page-4-13"></span><span id="page-4-12"></span><span id="page-4-11"></span><span id="page-4-10"></span><span id="page-4-9"></span><span id="page-4-6"></span><span id="page-4-2"></span>

<span id="page-4-35"></span><span id="page-4-32"></span><span id="page-4-30"></span><span id="page-4-18"></span><span id="page-4-8"></span><span id="page-4-3"></span><span id="page-4-0"></span>

<span id="page-4-36"></span><span id="page-4-33"></span><span id="page-4-31"></span><span id="page-4-25"></span><span id="page-4-21"></span><span id="page-4-20"></span><span id="page-4-19"></span><span id="page-4-15"></span><span id="page-4-14"></span><span id="page-4-7"></span><span id="page-4-5"></span><span id="page-4-4"></span>131 }% 132 \@tempa

<span id="page-4-23"></span>135 \normalcolor

<span id="page-4-29"></span><span id="page-4-1"></span>139 \edef\pcpc@temp{#1}% 140 \ifx\pcpc@temp\@empty

134 \def\pcpc@RuleBetweenColorDefault{%

<span id="page-4-28"></span>137 \let\pcpc@RuleBetweenColor\pcpc@RuleBetweenColorDefault

5

<span id="page-4-16"></span>138 \define@key{parcolumns}{rulebetweencolor}{%

133 }

136 }

<span id="page-4-27"></span>\pcpc@RuleBetweenColorDefault

<span id="page-4-26"></span>\pcpc@RuleBetweenColor

```
141 \let\pcpc@RuleBetweenColor\pcpc@RuleBetweenColorDefault
142 \else
143 \edef\pcpc@temp{%
144 \noexpand\@ifnextchar[{%}
145 \def\noexpand\pcpc@RuleBetweenColor{%
146 \noexpand\color\pcpc@temp
147 }%
148 \noexpand\pcpc@GobbleNil
149 }{%
150 \def\noexpand\pcpc@RuleBetweenColor{%
151 \noexpand\color{\pcpc@temp}%
152 }%
153 \noexpand\pcpc@GobbleNil
154 }%
155 \pcpc@temp\noexpand\@nil
156 }%
157 \pcpc@temp
158 \fi
159 }
```

```
\pcpc@GobbleNil
```
<span id="page-5-17"></span><span id="page-5-11"></span><span id="page-5-7"></span><span id="page-5-6"></span>160 \long\def\pcpc@GobbleNil#1\@nil{}

161  $\langle$ /package $\rangle$ 

## <span id="page-5-0"></span>3 Installation

#### <span id="page-5-1"></span>3.1 Download

**Package.** This package is available on  $CTAN^1$  $CTAN^1$ :

[CTAN:macros/latex/contrib/oberdiek/pdfcolparcolumns.dtx](https://ctan.org/tex-archive/macros/latex/contrib/oberdiek/pdfcolparcolumns.dtx) The source file.

[CTAN:macros/latex/contrib/oberdiek/pdfcolparcolumns.pdf](https://ctan.org/tex-archive/macros/latex/contrib/oberdiek/pdfcolparcolumns.pdf) Documentation.

Bundle. All the packages of the bundle 'oberdiek' are also available in a TDS compliant ZIP archive. There the packages are already unpacked and the documentation files are generated. The files and directories obey the TDS standard.

[CTAN:install/macros/latex/contrib/oberdiek.tds.zip](http://mirrors.ctan.org/install/macros/latex/contrib/oberdiek.tds.zip)

TDS refers to the standard "A Directory Structure for TEX Files" ([CTAN:pkg/](http://ctan.org/pkg/tds) [tds](http://ctan.org/pkg/tds)). Directories with texmf in their name are usually organized this way.

### <span id="page-5-2"></span>3.2 Bundle installation

Unpacking. Unpack the oberdiek.tds.zip in the TDS tree (also known as texmf tree) of your choice. Example (linux):

unzip oberdiek.tds.zip -d "/texmf

#### <span id="page-5-3"></span>3.3 Package installation

Unpacking. The .dtx file is a self-extracting docstrip archive. The files are extracted by running the .dtx through plain T<sub>E</sub>X:

tex pdfcolparcolumns.dtx

<span id="page-5-4"></span><sup>1</sup>[CTAN:pkg/pdfcolparcolumns](http://ctan.org/pkg/pdfcolparcolumns)

TDS. Now the different files must be moved into the different directories in your installation TDS tree (also known as texmf tree):

```
pdfcolparcolumns.sty \rightarrow tex/lates/oberdiek/pdfcolparcolumns.stypdfcolparcolumns.pdf \rightarrow doc/lates/oberdiek/pdfcolparcolumns.pdfpdfcolparcolumns.dtx \rightarrow source/lates/oberdiek/pdfcolparcolumns.dtx
```
If you have a docstrip.cfg that configures and enables docstrip's TDS installing feature, then some files can already be in the right place, see the documentation of docstrip.

#### <span id="page-6-0"></span>3.4 Refresh file name databases

If your T<sub>E</sub>X distribution  $(TEX\text{ Live}, \text{mikTEX}, ...)$  relies on file name databases, you must refresh these. For example, TEX Live users run texhash or mktexlsr.

#### <span id="page-6-1"></span>3.5 Some details for the interested

**Unpacking with LATEX.** The  $\cdot$  dtx chooses its action depending on the format:

plain TEX: Run docstrip and extract the files.

LATEX: Generate the documentation.

If you insist on using  $L^2T_FX$  for docstrip (really, docstrip does not need  $L^2T_FX$ ), then inform the autodetect routine about your intention:

```
latex \let\install=y\input{pdfcolparcolumns.dtx}
```
Do not forget to quote the argument according to the demands of your shell.

Generating the documentation. You can use both the .dtx or the .drv to generate the documentation. The process can be configured by the configuration file ltxdoc.cfg. For instance, put this line into this file, if you want to have A4 as paper format:

\PassOptionsToClass{a4paper}{article}

An example follows how to generate the documentation with pdfL<sup>AT</sup>FX:

```
pdflatex pdfcolparcolumns.dtx
makeindex -s gind.ist pdfcolparcolumns.idx
pdflatex pdfcolparcolumns.dtx
makeindex -s gind.ist pdfcolparcolumns.idx
pdflatex pdfcolparcolumns.dtx
```
## <span id="page-6-2"></span>4 References

- <span id="page-6-3"></span>[1] Jonathan Sauer: The **parcolumns** package;  $2004/11/25$ ; [CTAN:pkg/parcolumns](http://ctan.org/pkg/parcolumns).
- [2] Heiko Oberdiek: The pdfcol package;  $2007/09/09$ ; [CTAN:pkg/pdfcol](http://ctan.org/pkg/pdfcol).

## <span id="page-7-0"></span>5 History

## <span id="page-7-1"></span>[2007/07/26 v1.0]

• First version, published in the newsgroup [comp.text.tex](news:comp.text.tex) with the name parcolumns-colorstacks: " $\text{Re:}$  xcolor [glitches"](https://groups.google.com/group/comp.text.tex/msg/56bd897b11bca414)<sup>[2](#page-7-7)</sup>

### <span id="page-7-2"></span> $[2007/09/09 \text{ v}1.1]$

- CTAN version, package name renamed to pdfcolparcolumns.
- Uses package pdfcol.
- Documentation added.
- Test file added.

### <span id="page-7-3"></span> $[2008/08/11 \text{ v}1.2]$

- Code is not changed.
- URLs updated.

### <span id="page-7-4"></span> $[2010/01/11 \text{ v}1.3]$

- Fix for rule color.
- New option rulebetweencolor for environment parcolumns.

## <span id="page-7-5"></span> $[2016/05/16 \text{ v}1.4]$

• Documentation updates.

## <span id="page-7-6"></span>6 Index

Numbers written in italic refer to the page where the corresponding entry is described; numbers underlined refer to the code line of the definition; plain numbers refer to the code lines where the entry is used.

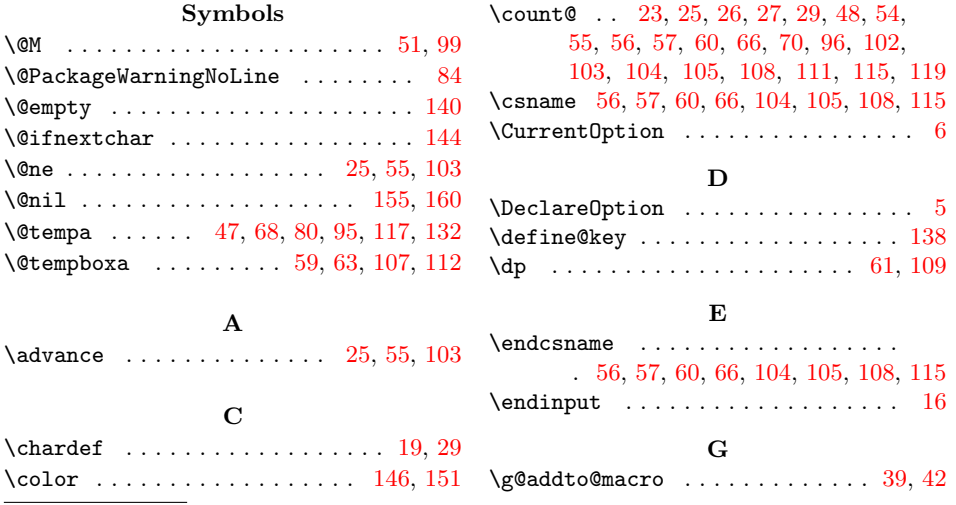

<span id="page-7-7"></span> $\rm ^2Url:$ <https://groups.google.com/group/comp.text.tex/msg/56bd897b11bca414>

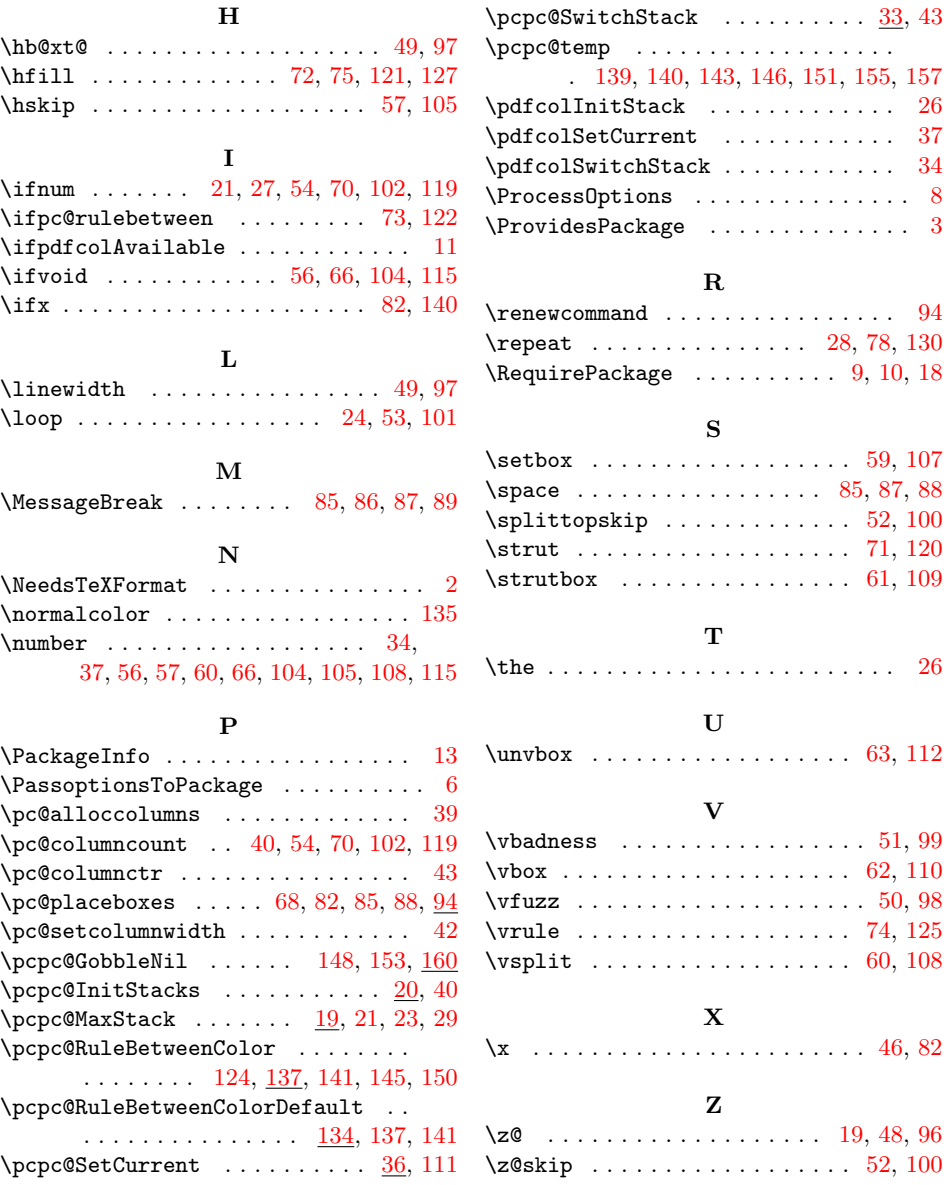